Last update:

## **Задание к лекции 2**

## **Цель**

Ознакомиться с методами верификации требований и работы с изменениями.

## **Задачи**

- 1. Изучить приложение OBS Studio (26.0.2);
- 2. Выявить и составить список задач, которые решает пользователь с помощью приложения (Use Cases);
- 3. Выявить и составить список реализованных функций (Functional Requirements);
- 4. Составить две таблицы связей пользовательских требований и функциональных требований (примеры таблиц ниже).

Связи между пользовательскими требованиями (шаблон)

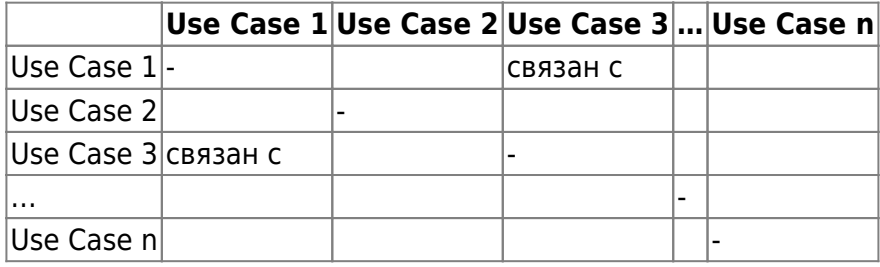

Связи между функциональными требованиями (шаблон)

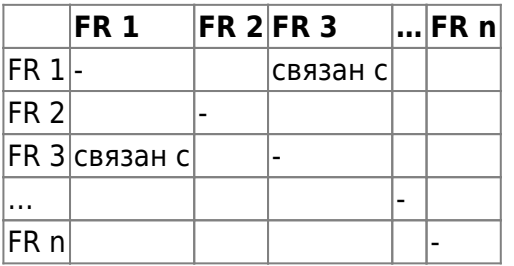

From: <https://se.moevm.info/> - **МОЭВМ Вики [se.moevm.info]**

Permanent link: **[https://se.moevm.info/doku.php/courses:man\\_machine\\_interface:lecture\\_task2](https://se.moevm.info/doku.php/courses:man_machine_interface:lecture_task2)**

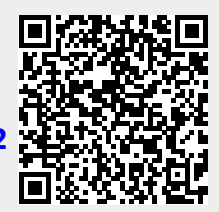